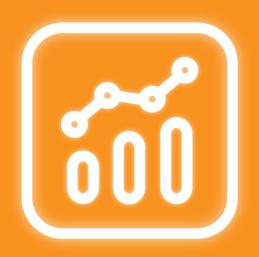

# Multiple Filters Chart Gadget

Combine multiple filters into a single chart

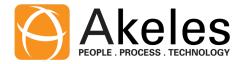

# 5 Types of Data Visualisation

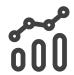

Bar Chart
Line Chart
Pie Chart
Counter Board
Data Table

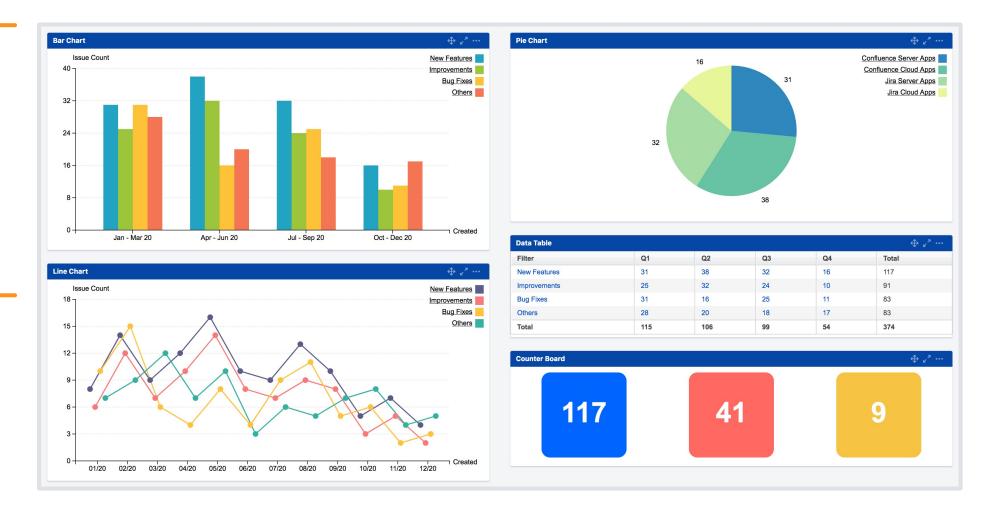

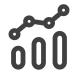

- I want to view a year-on-year comparison for support tickets created
- Multiple Filters Bar Chart Gadget, Multiple Filters Line Chart Gadget

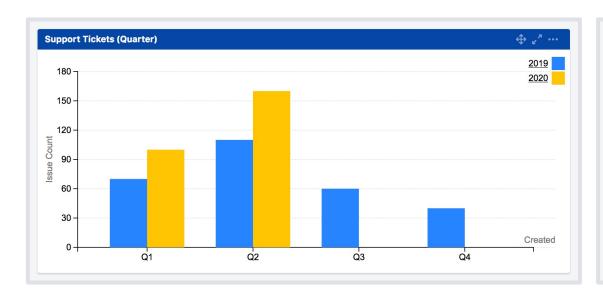

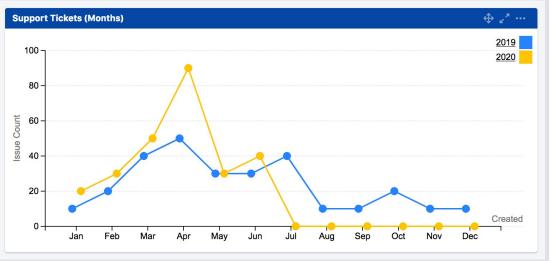

You can change the **Period Format** and **Months in Groups** to group issues in months, quarters or halves

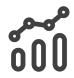

- I want to view a report for all the days in the month
- Multiple Filters Line Chart Gadget (Monthly)

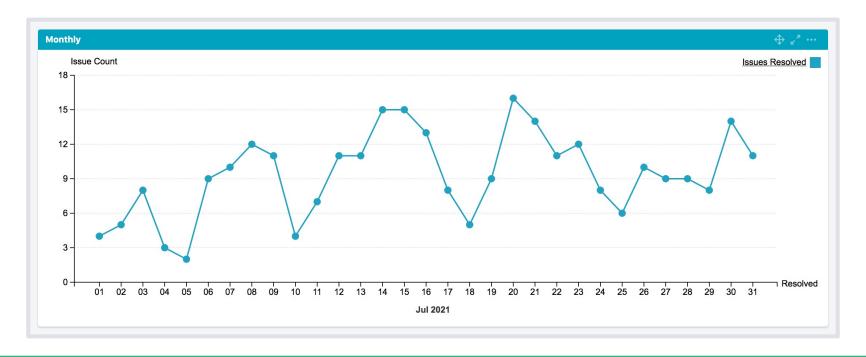

You can view the current/previous month automatically

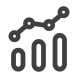

- I want to view a report for all the days in the week
- Multiple Filters Line Chart Gadget (Weekly)

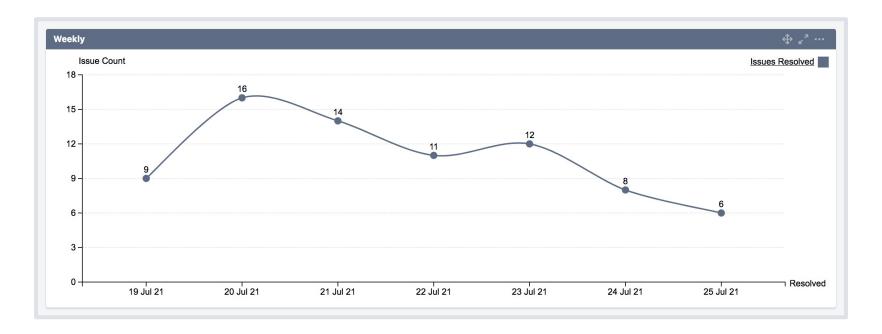

You can change the **First Day of Week** (e.g. your weekly sprint starts on a Wednesday)

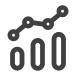

- I want to see the total number of issues resolved year-to-date (YTD)
- Multiple Filters Line Chart Gadget

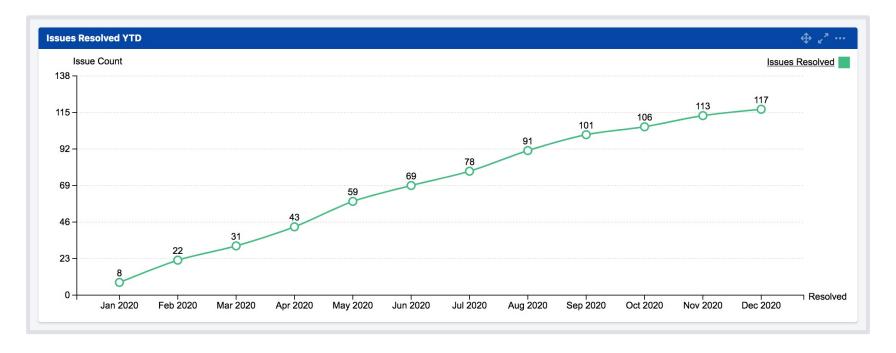

You can also choose to chart the **cumulative** sum of Story Points as a Burnup Chart

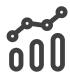

- As a project manager, I want to view the performance of each developer in the current sprint
- Multiple Filters Statistic Bar Chart Gadget (Horizontal)

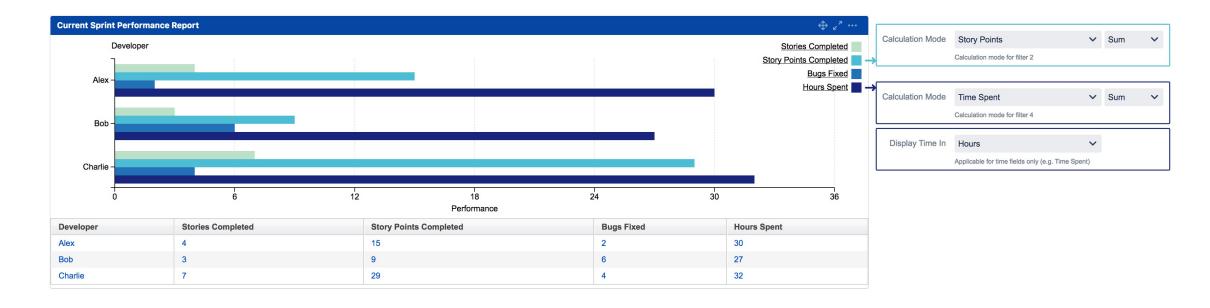

You can track different types of metrics (issue count, story points, time or numeric custom fields) using separate filters

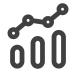

- I want to track multiple metrics within a single gadget
- A <u>Multiple Filters Counter Gadget</u>

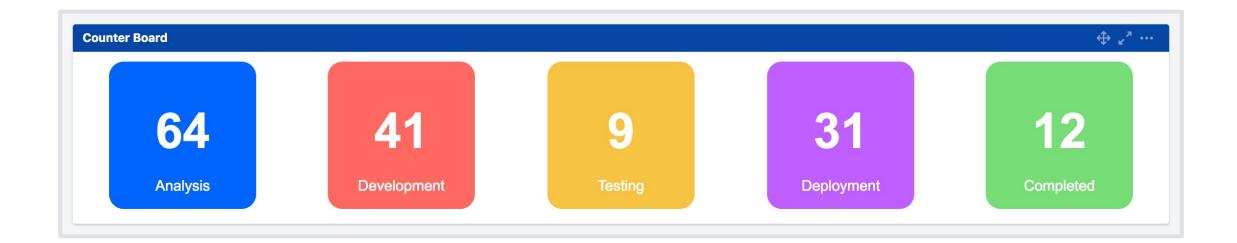

It is also possible to set the background colour automatically based on the value

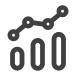

- The issue only has Country information, how do I group them into continents?
- Multiple Filters Pie Chart Gadget

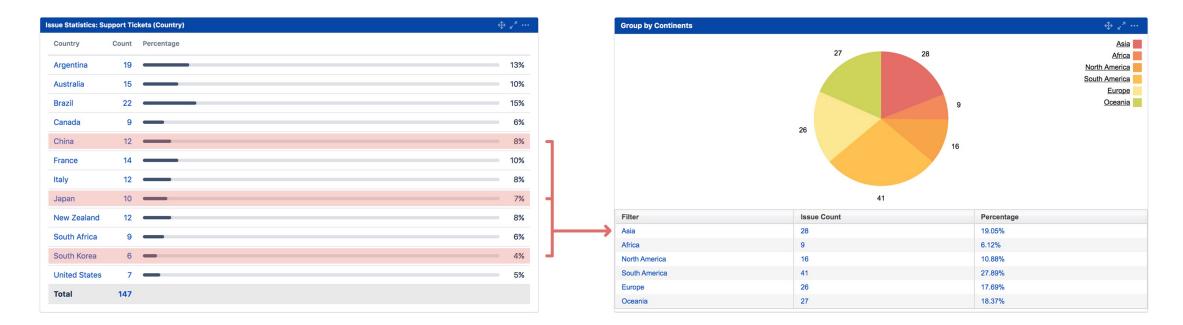

You can use different filters to <u>report on a subsection</u> (e.g. countries in Asia)

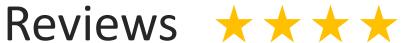

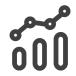

Perfect gadget to visualize some more complex statistics. Great support, they even implemented a new feature for us!

- Stephan Strebl

Nice simple graphic app, with very responsive support

– Yann Follet

# Compatibility

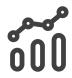

The App also supports

- Insight Asset Management
- <u>Jira Misc Custom Fields (JMCF)</u>

### Additional Resources

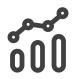

- Marketplace Listing
- <u>User Guide</u>
- <u>Tips and Tricks</u>
- Our Service Desk

We welcome any feedback and suggestions for improvement ©

# Other Related Apps

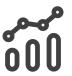

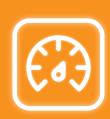

<u>Gauge Gadget</u> is a collection of gadgets that allow users to see at one glance the issue count or number/time values of issues in a filter, and to see if it is reaching or has exceeded the given threshold.

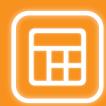

<u>Tissue</u> provides a master view of related issues in a tabular format. (e.g. Initiatives  $\rightarrow$  Epics  $\rightarrow$  Stories or Bugs  $\rightarrow$  Support Tickets or Parent Issue  $\rightarrow$  Subtasks or Requirements  $\rightarrow$  Test Cases)

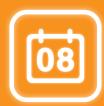

<u>Three Dimensional Date Gadgets</u> is a collection of gadgets that allow users to tabularise date related trends on the issues.